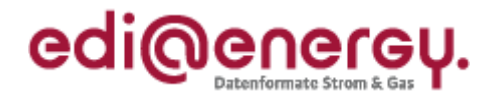

Handbuch zur Implementierung, Nutzung und Übertragung des

# **Unavailability\_MarketDocument**

# **Konsolidierte Lesefassung mit Fehlerkorrekturen Stand 3. März 2015**

Modell: Unavailability\_MarketDocument Version: 1.0 Ursprüngliches Herausgabedatum: 01.10.2014 Autor: BDEW

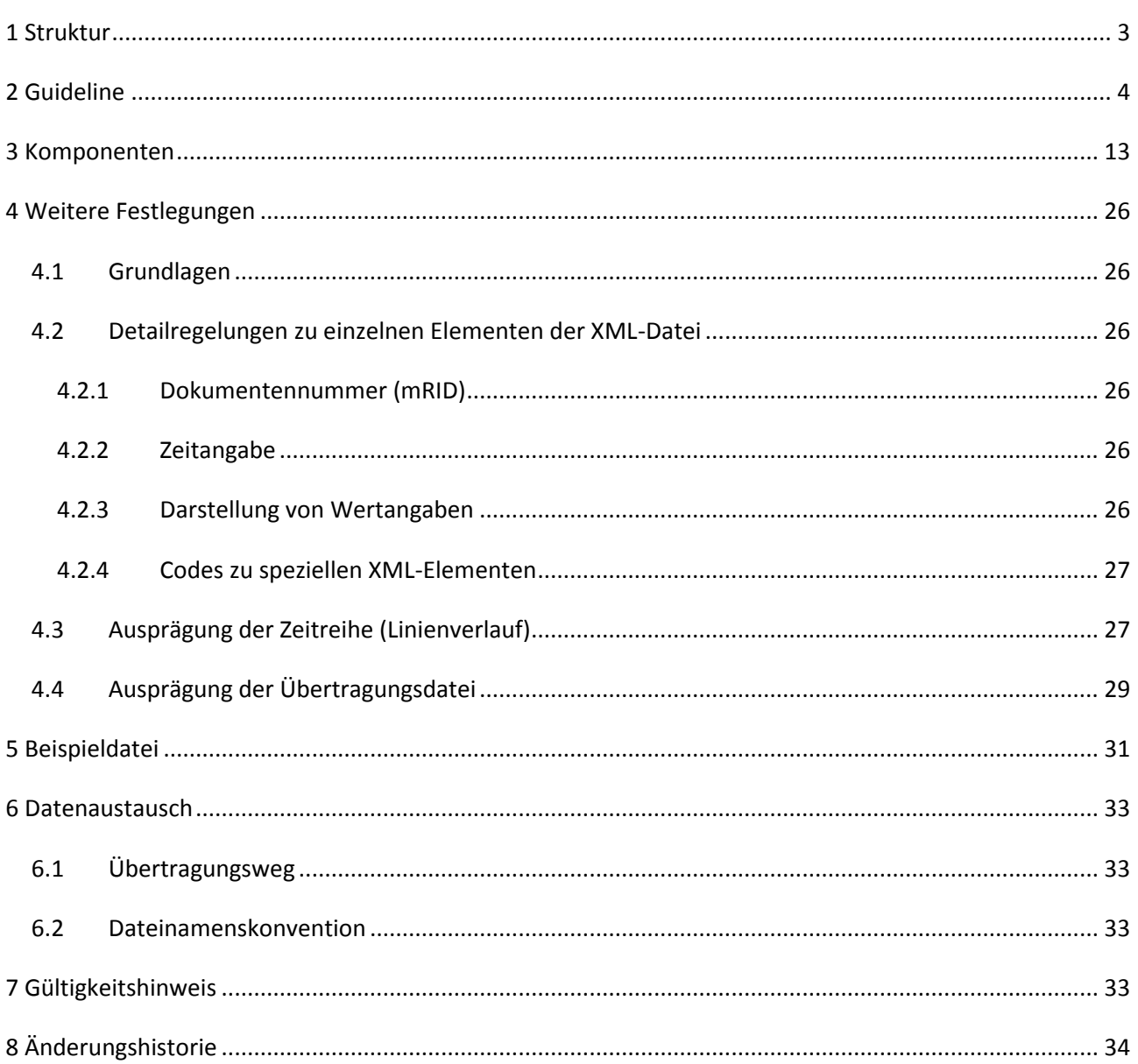

<span id="page-2-0"></span>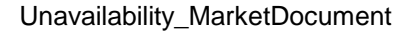

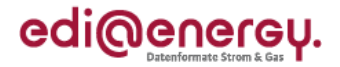

#### **Struktur Häufigkeit Element/Attribut Unavailability\_MarketDocument** 1 .. 1 **... h** xs:sequence<br>1 ... 1 **h mRID** 1 **..** 1 **mRID** 1 **..** 1 **revisionNumber** 1 **..** 1 **type** 1 **..** 1 **process.processType** 1 **..** 1 **createdDateTime** 1 .. 1 **T** sender\_MarketParticipant.mRID<br>required codingScheme required *codingScheme* 1 **..** 1 **sender\_MarketParticipant.marketRole.type** 1 **..** 1 **receiver\_MarketParticipant.mRID** required *codingScheme* 1 **..** 1 **receiver\_MarketParticipant.marketRole.type 1 .. 1 unavailability\_Time\_Period.timeInterval** 1 .. 1 **... 1** xs:sequence 1 **..** 1 **start** 1 **..** 1 **end 0 .. 1 docStatus**  $1 \t1 \t1$   $\sqrt{1 + x}$  xs:sequence 1 **..** 1 **value 0 .. 1 TimeSeries** 1 **..** 1 xs: sequence 1 **..** 1 **mRID** 1 **..** 1 **businessType** 1 **..** 1 **biddingZone\_Domain.mRID** required *codingScheme* 1 ... 1 **1 <b>1 start\_DateAndOrTime.date** 1 **..** 1 **start\_DateAndOrTime.time** 1 **..** 1 **end\_DateAndOrTime.date** 1 .. 1 **contract 1 end DateAndOrTime.time** 1 **..** 1 **quantity\_Measure\_Unit.name** 1 .. 1 **curveType** 0 .. 1 **production\_RegisteredResource.mRID**<br>required required *codingScheme* 0 **..** 1 **production\_RegisteredResource.pSRType.powerSystemResources.mRID**<br>required codingScheme codingScheme **0 .. 1 Asset\_RegisteredResource** 1 ... 1 **...** 1 **...** 1 **... 1 ... 1 ... 1 ... 1 ... 1 ... 1 ... 1 ... 1 ... 1 ... 1 ... 1 ... 1 ... 1 ... 1 ... 1 ... 1 ... 1 ... 1 ... 1 ... 1** 1 ..1 | |  $\vdash$  mRID required *codingScheme* **1 .. 1 Available\_Period** 1 .. 1 **... 1** xs:sequence **1 .. 1 timeInterval** 1 .. 1 **... 1 ... 1 ... 1 ... 1 ... 1 ... 1 ... 1 ... 1 ... 1 ... 1 ... 1 ... 1 ... 1 ... 1 ... 1 ... 1 ... 1 ... 1 ... 1 ... 1 ... 1 ...** 1 ... 1 **... 1 ...** 1 ... 1 ... 1 ... 1 ... 1 ... 1 ... 1 ... 1 ... 1 ... 1 ... 1 ... 1 ... 1 ... 1 ... 1 ... 1 ... 1 ... 1 ... 1 ... 1 ... 1 ... 1 ... 1 ... 1 ... 1 ... 1 ... 1 ... 1 ... 1 ... 1 ... 1 ... 1 ... 1 ... 1 1 **..** 1 **end** 1 **..** 1 **resolution** 1 ... unbounded **Profilm** 1 .. 1 **... 1** xs:sequence 1 ... 1 **c l position** 1 ... 1 **c** 1 **c** 1 **c** 1 **c**  $\mathbf{q}$ **uantity 1 .. 1 Reason**  $\begin{array}{ccc} 1 & . & 1 \\ 1 & . & 1 \end{array}$   $\begin{array}{ccc} \begin{array}{ccc} \text{xs:sequence} \\ \text{code} \end{array} \end{array}$ 1 **..** 1 **code**

Fett = Einfaches Element, Fett auf grauem Hintergrund = Komplexes Element, Kursiv = Attribut, Grau = Gruppe

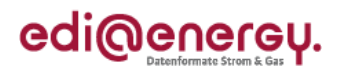

# <span id="page-3-0"></span>**Guideline**

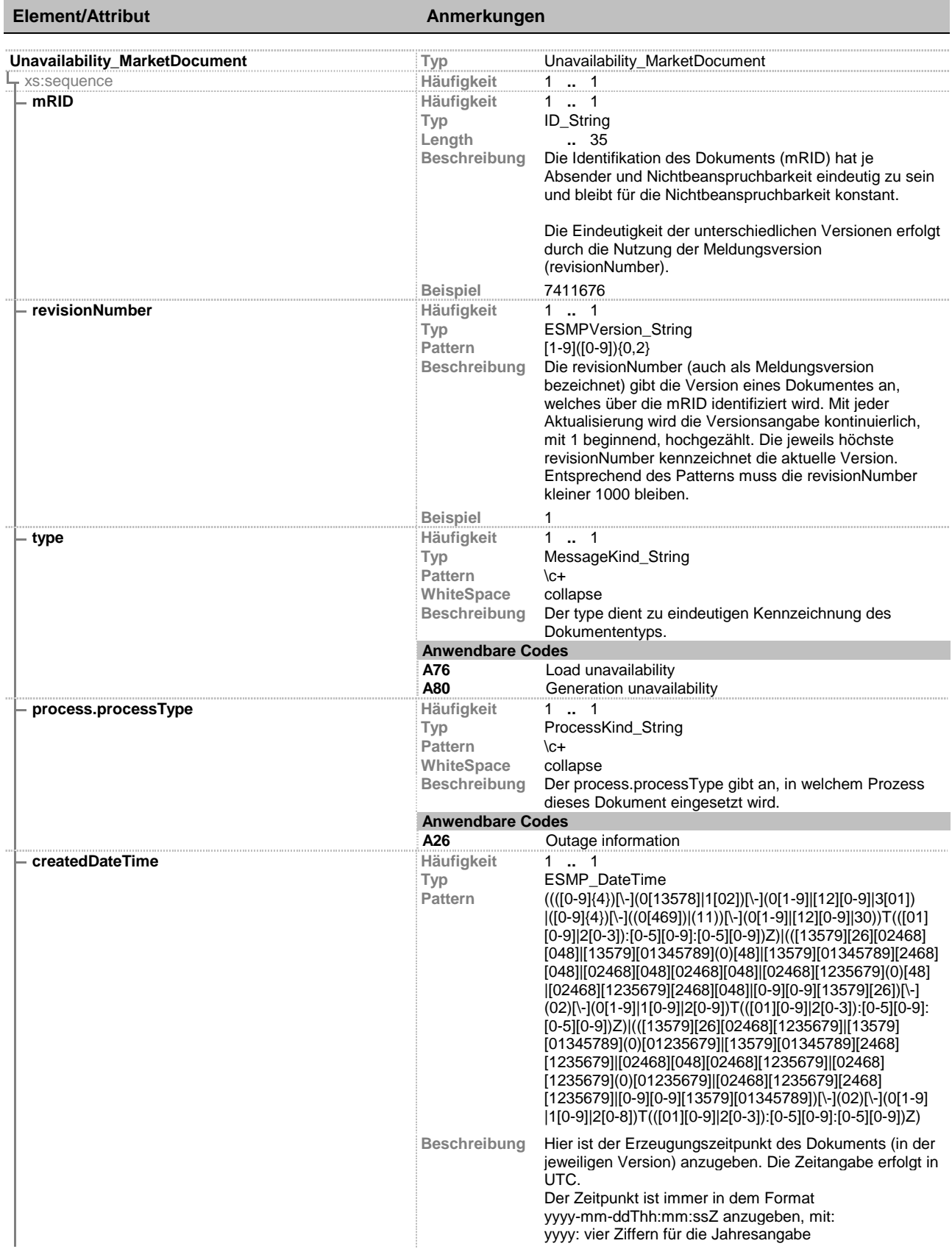

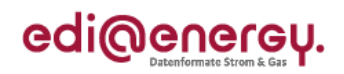

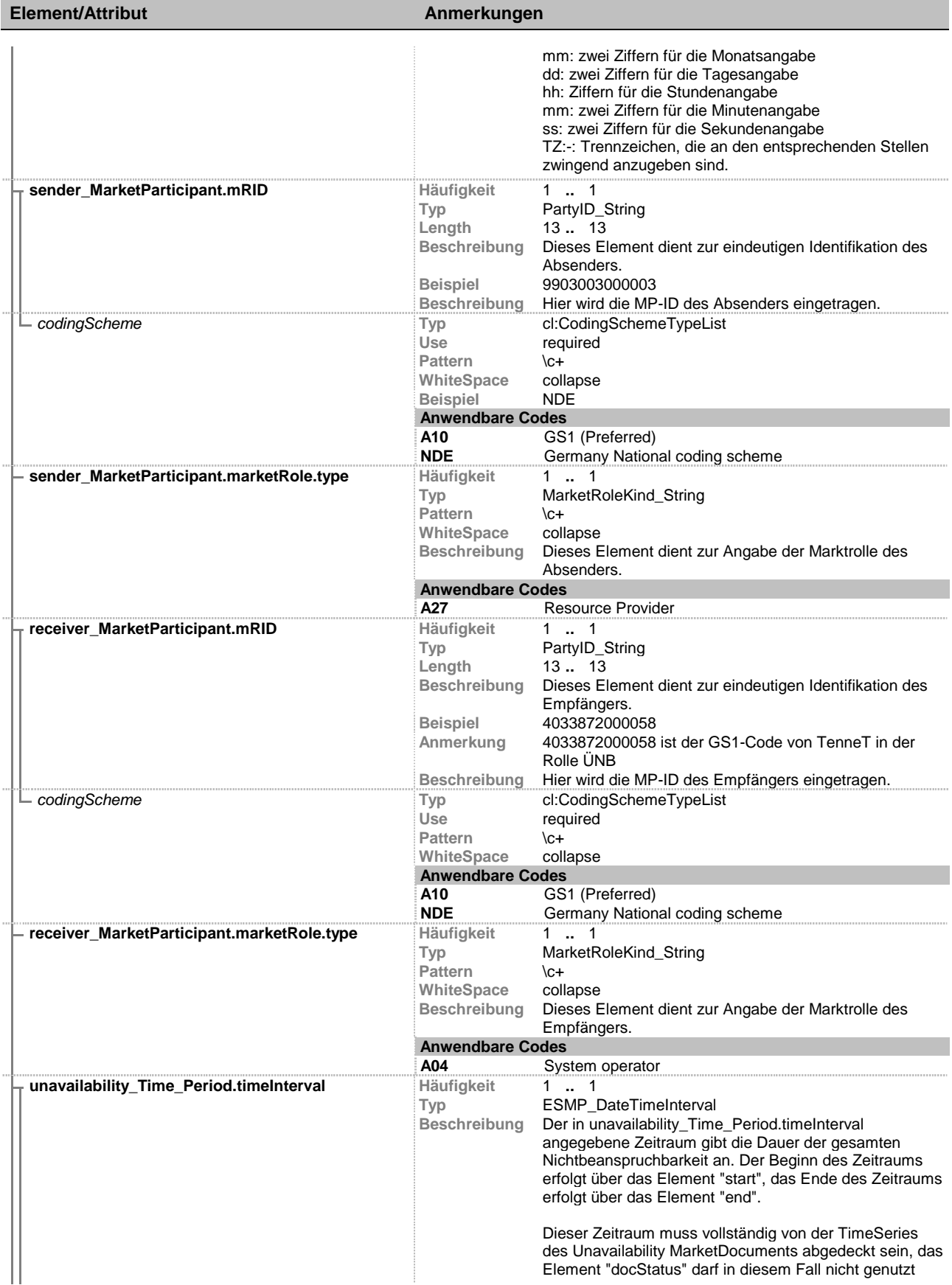

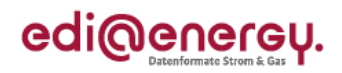

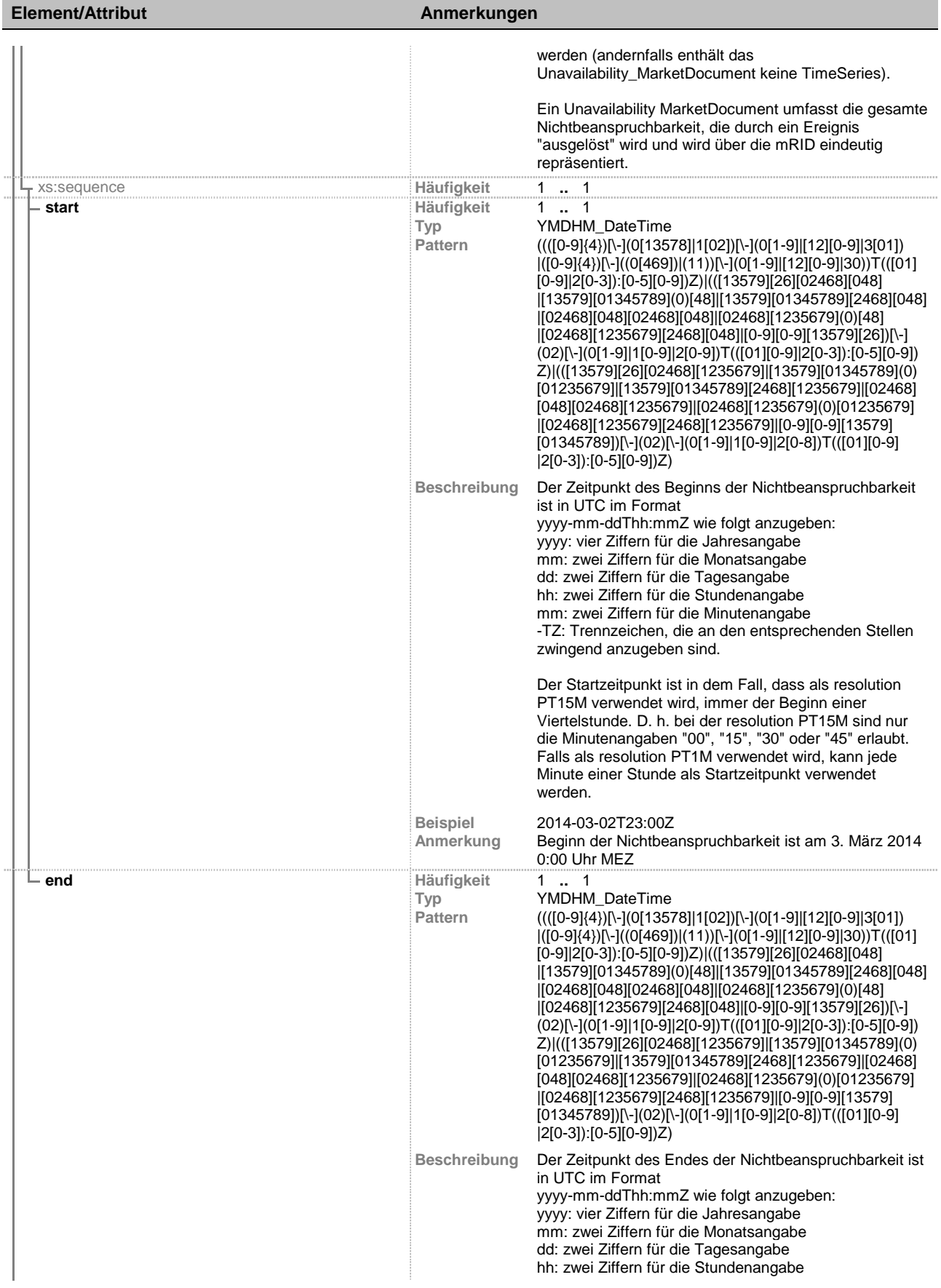

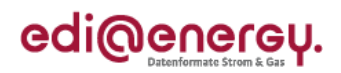

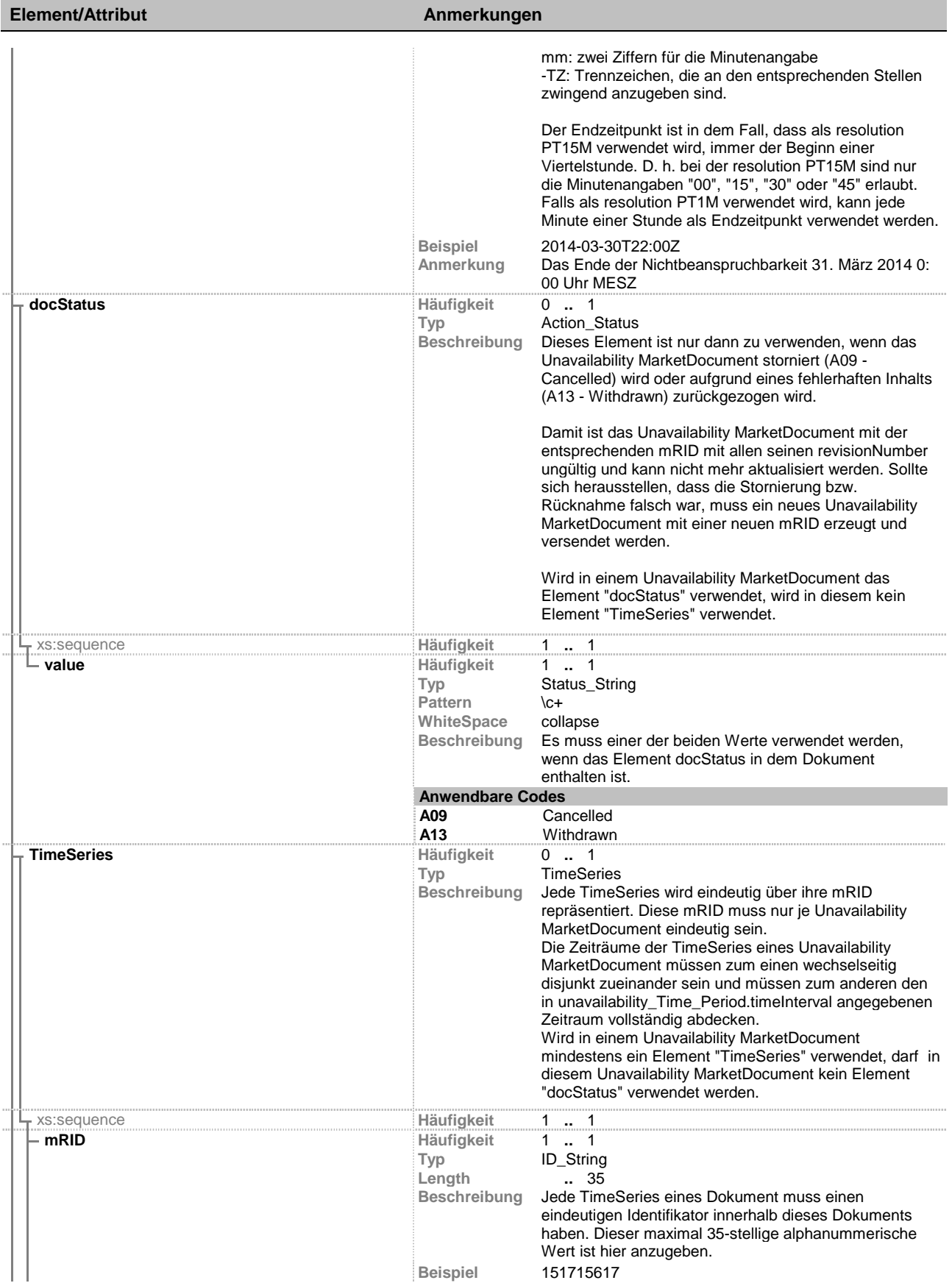

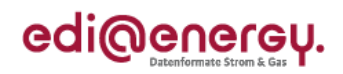

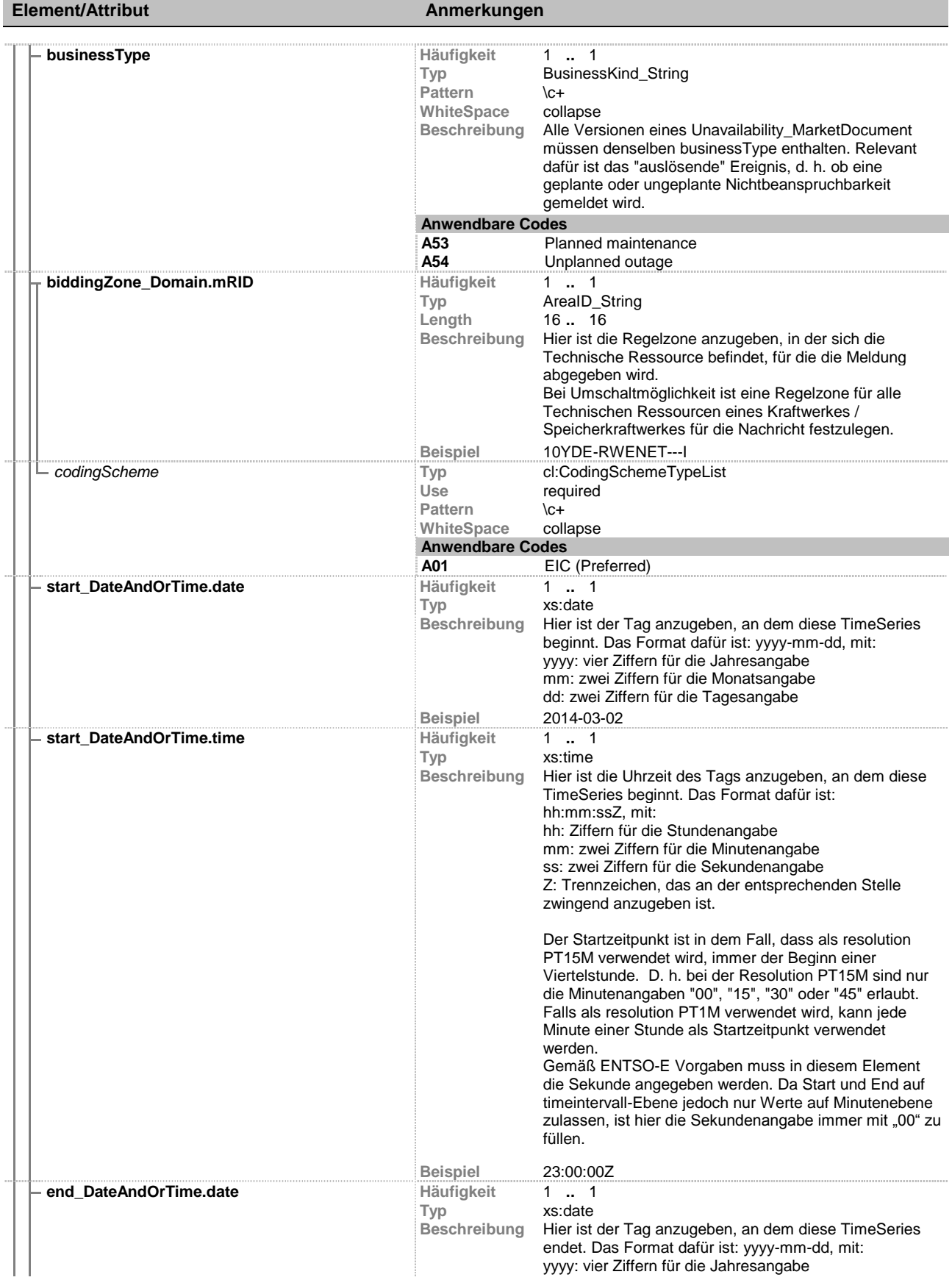

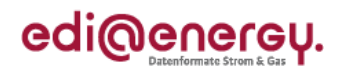

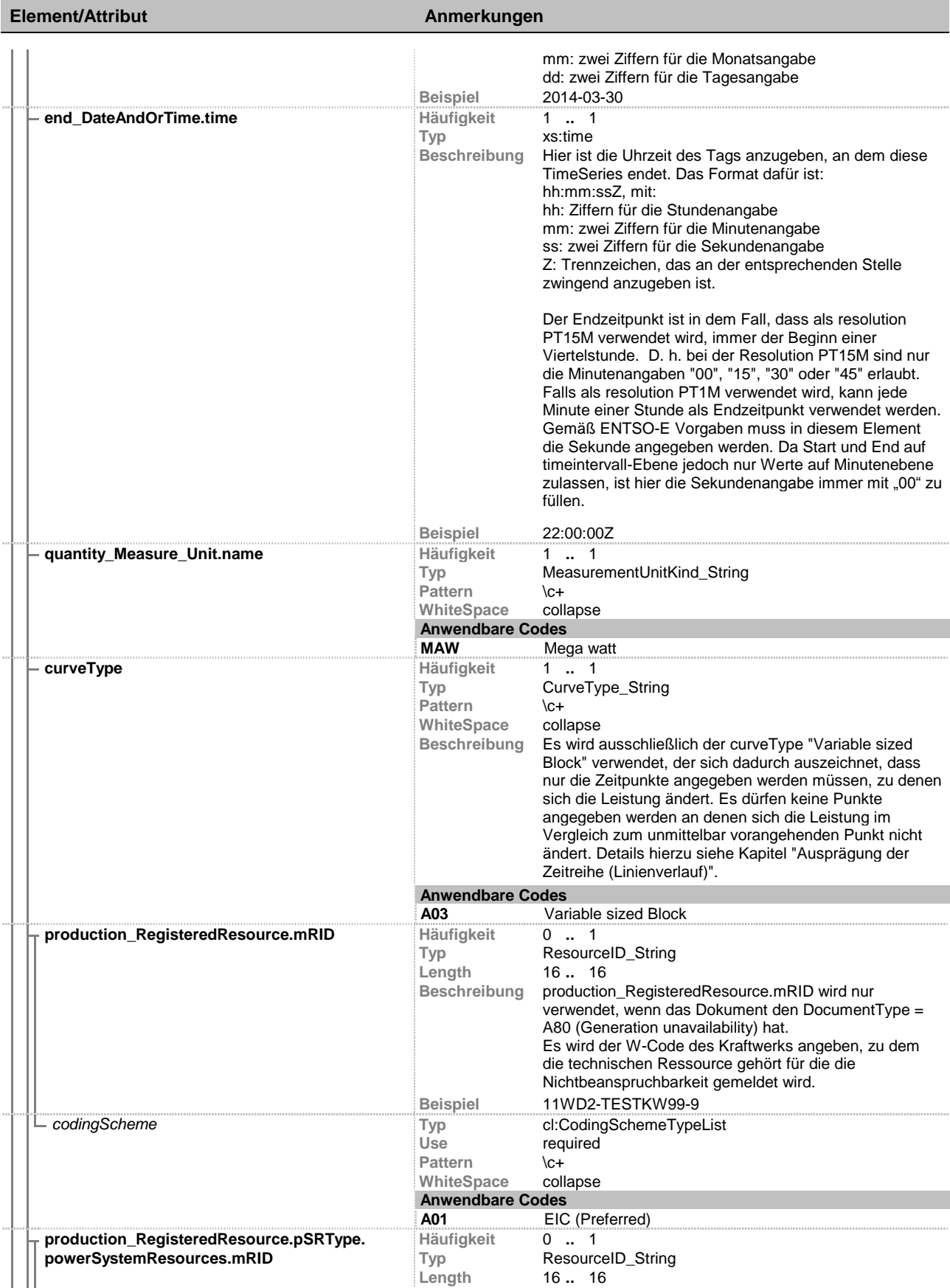

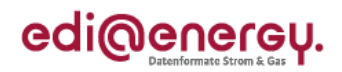

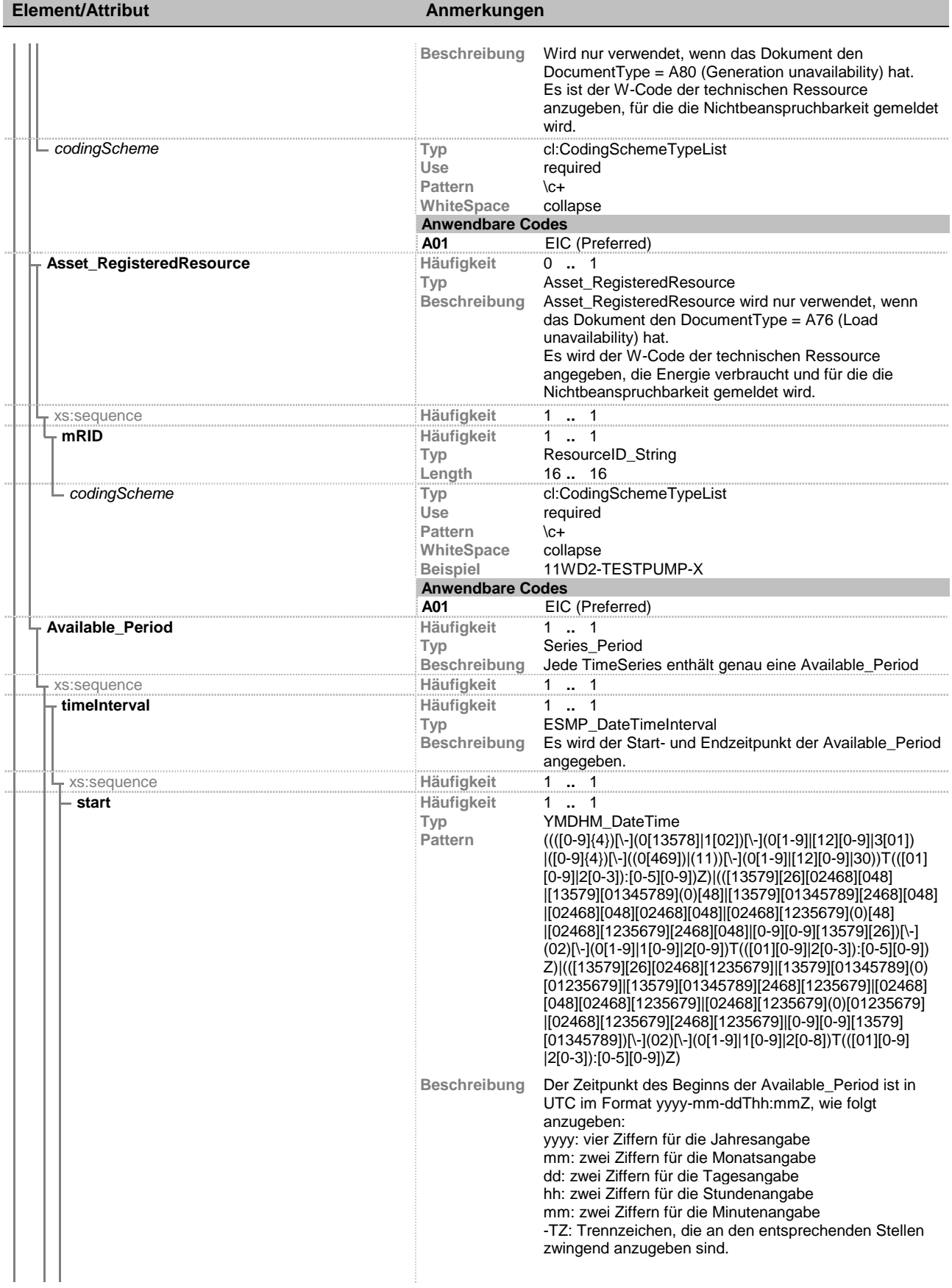

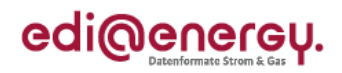

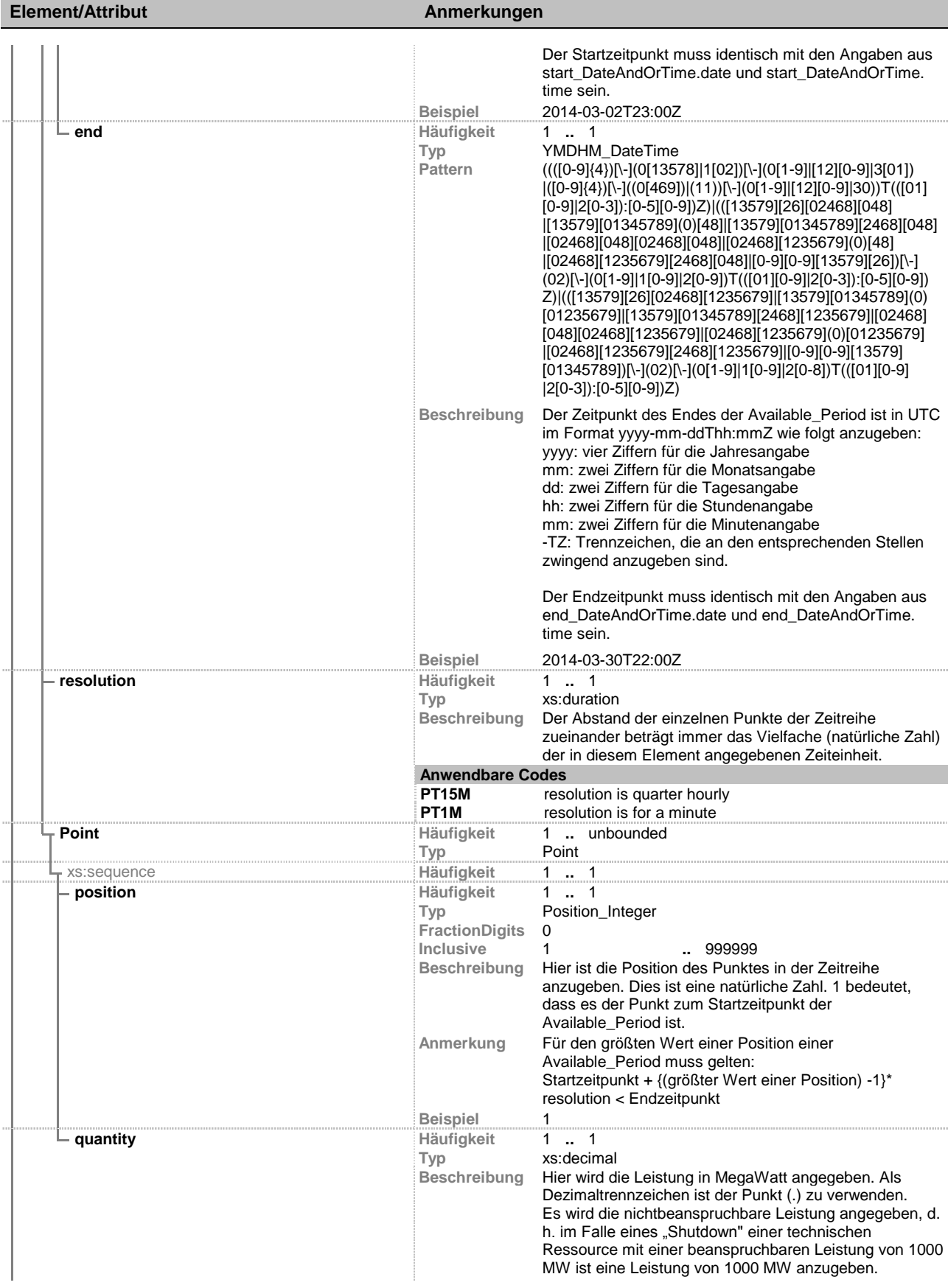

# Unavailability\_MarketDocument

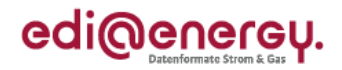

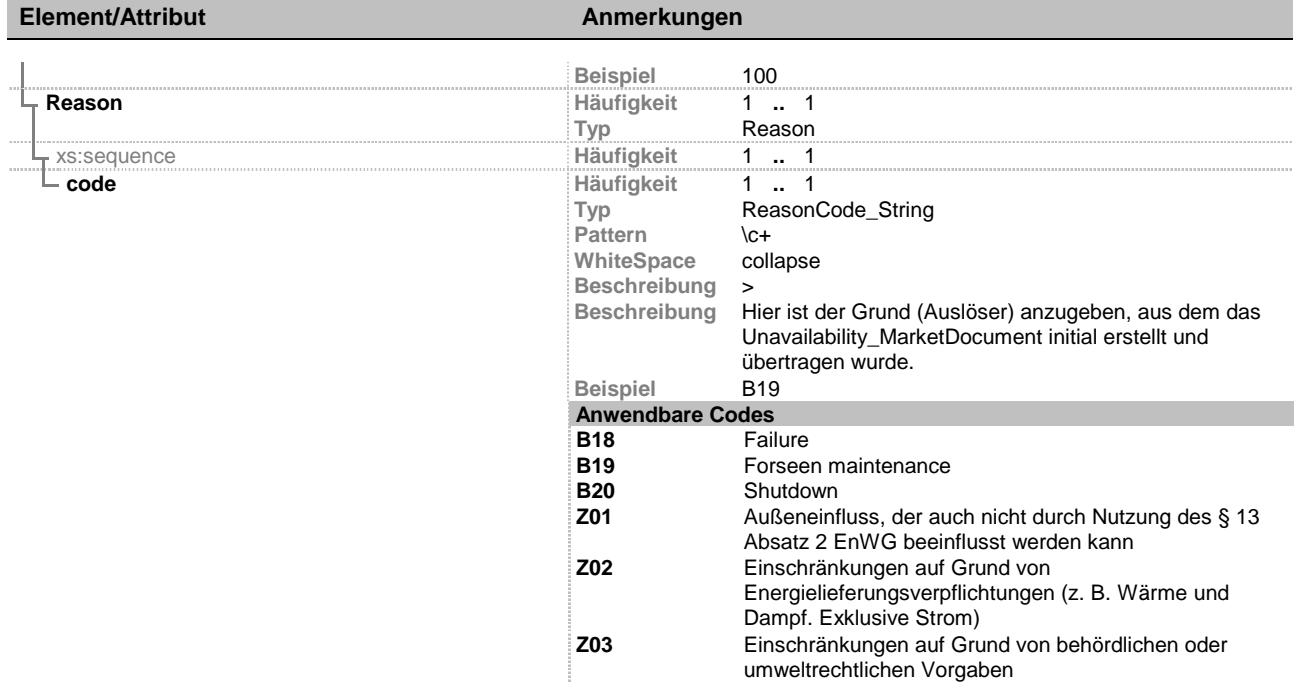

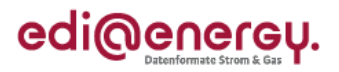

### <span id="page-12-0"></span>**Komponenten**

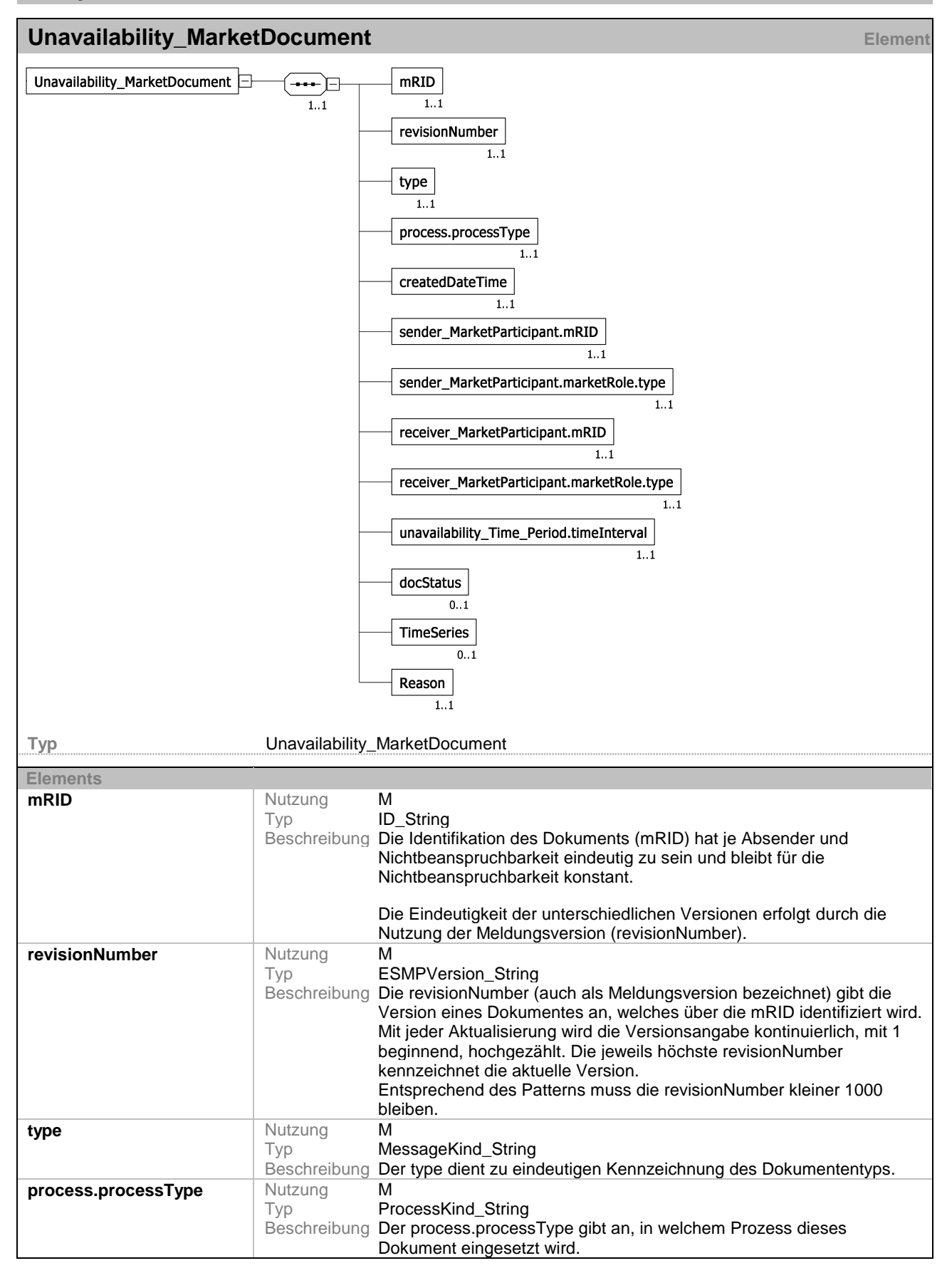

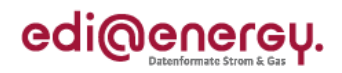

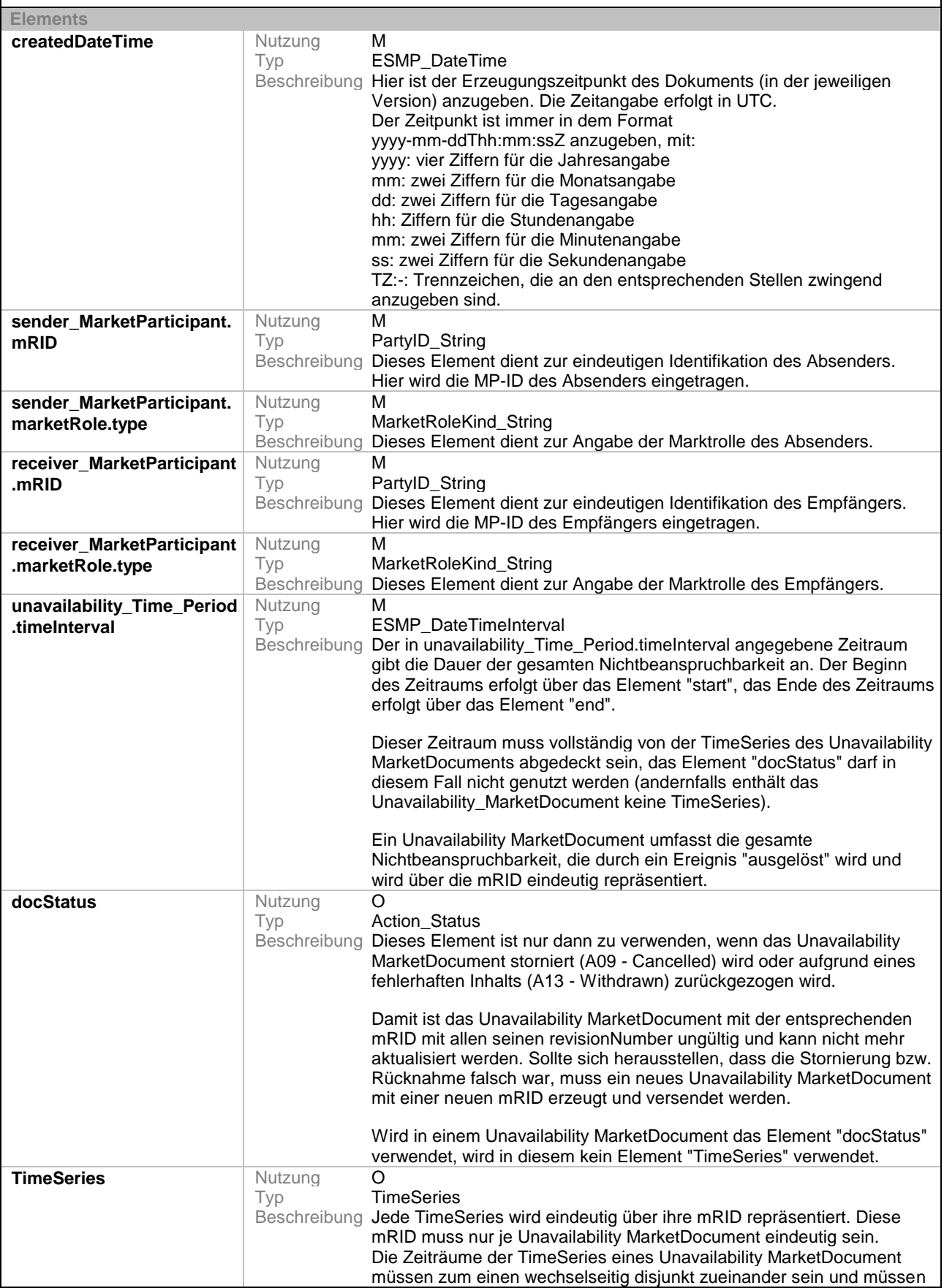

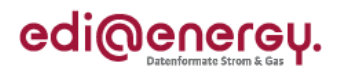

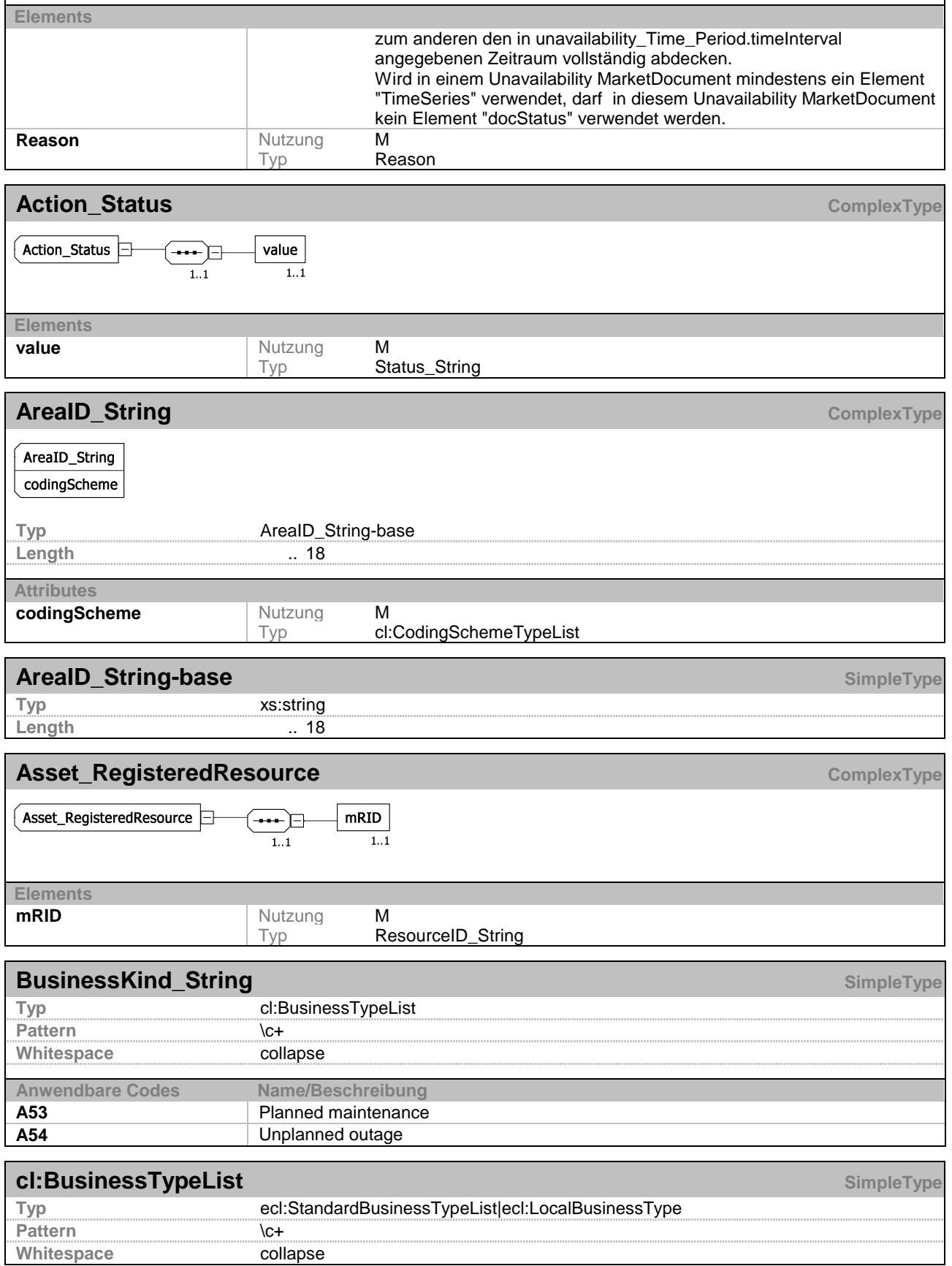

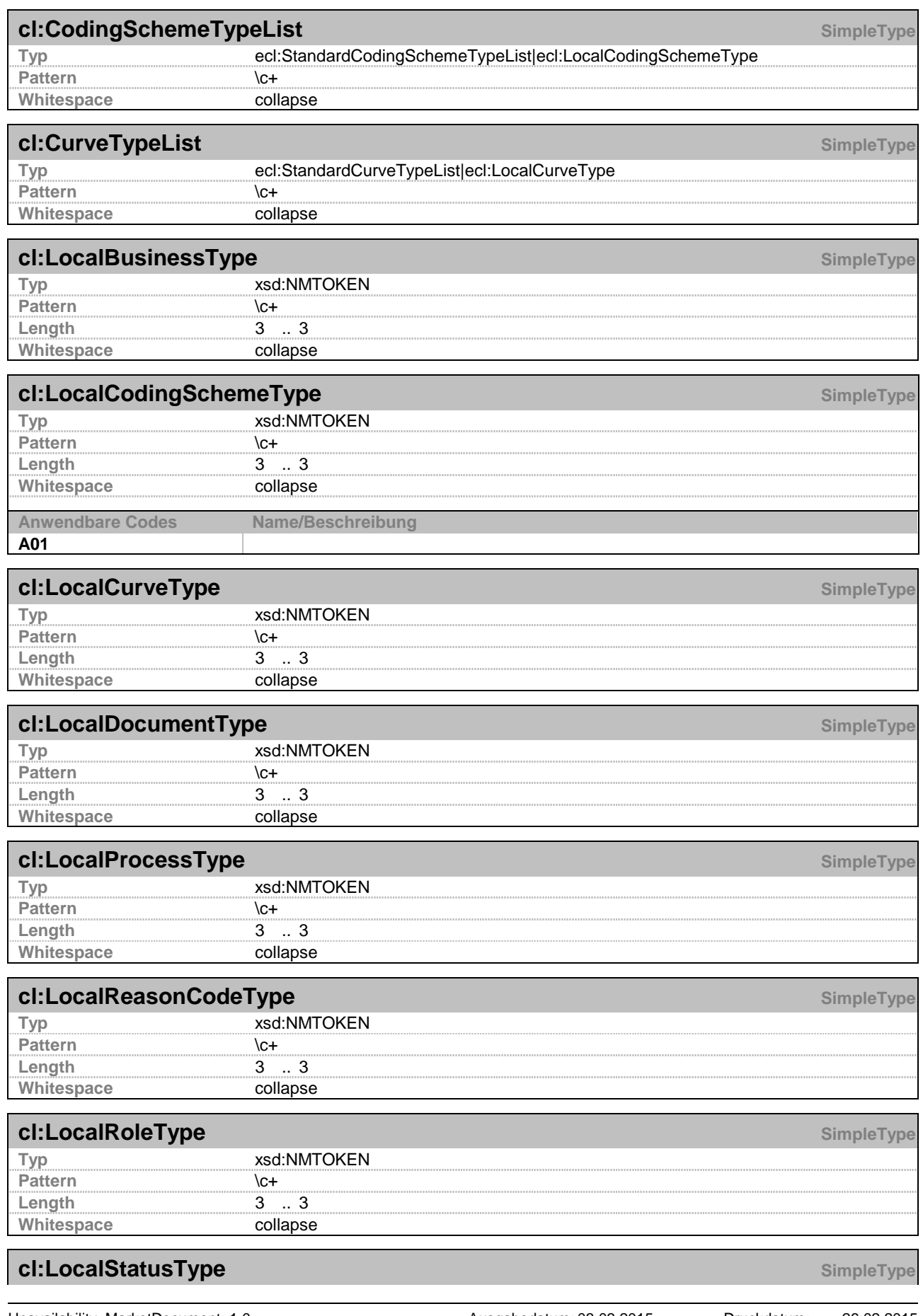

# Unavailability\_MarketDocument

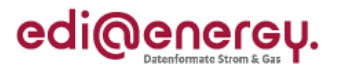

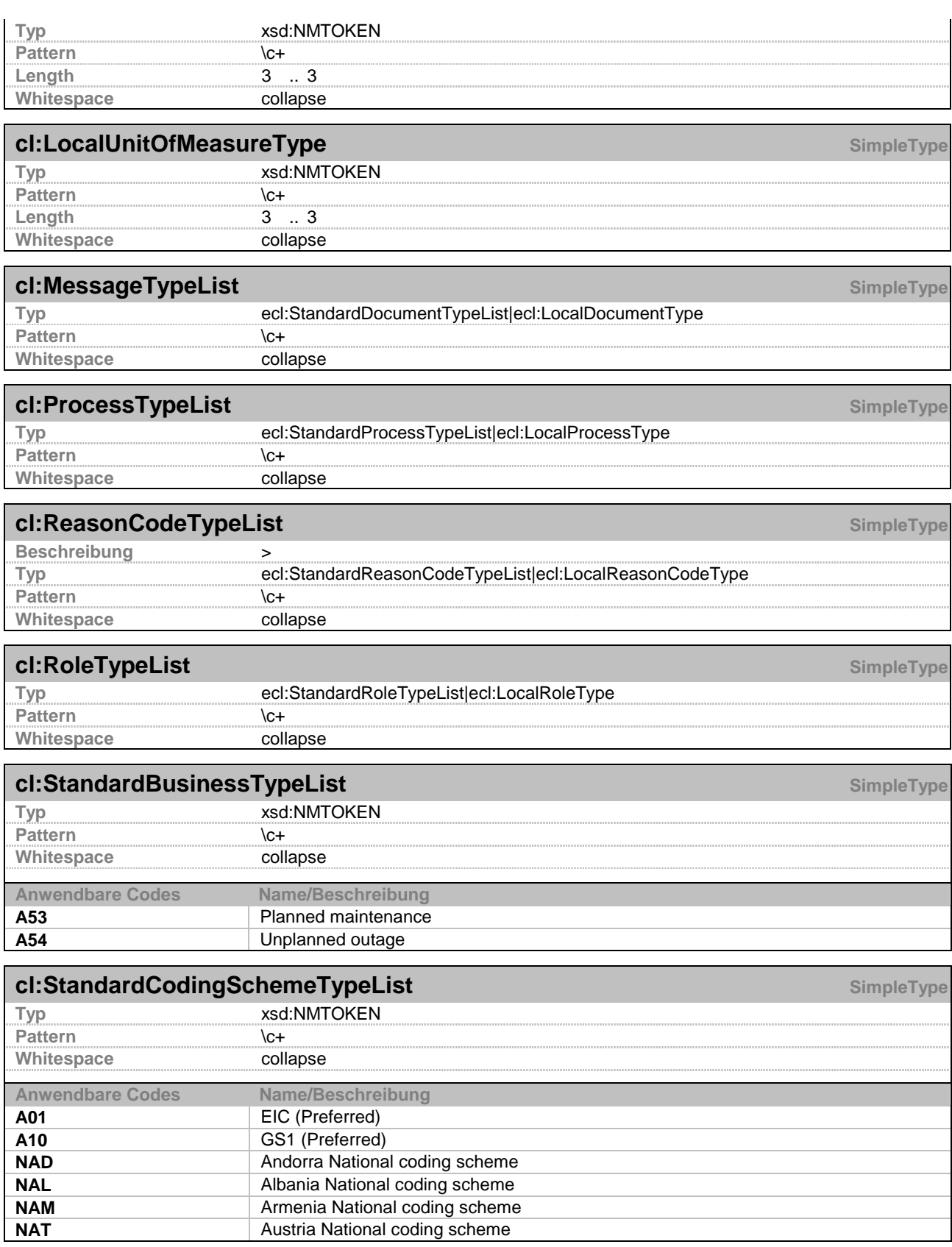

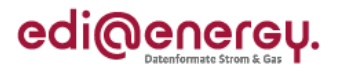

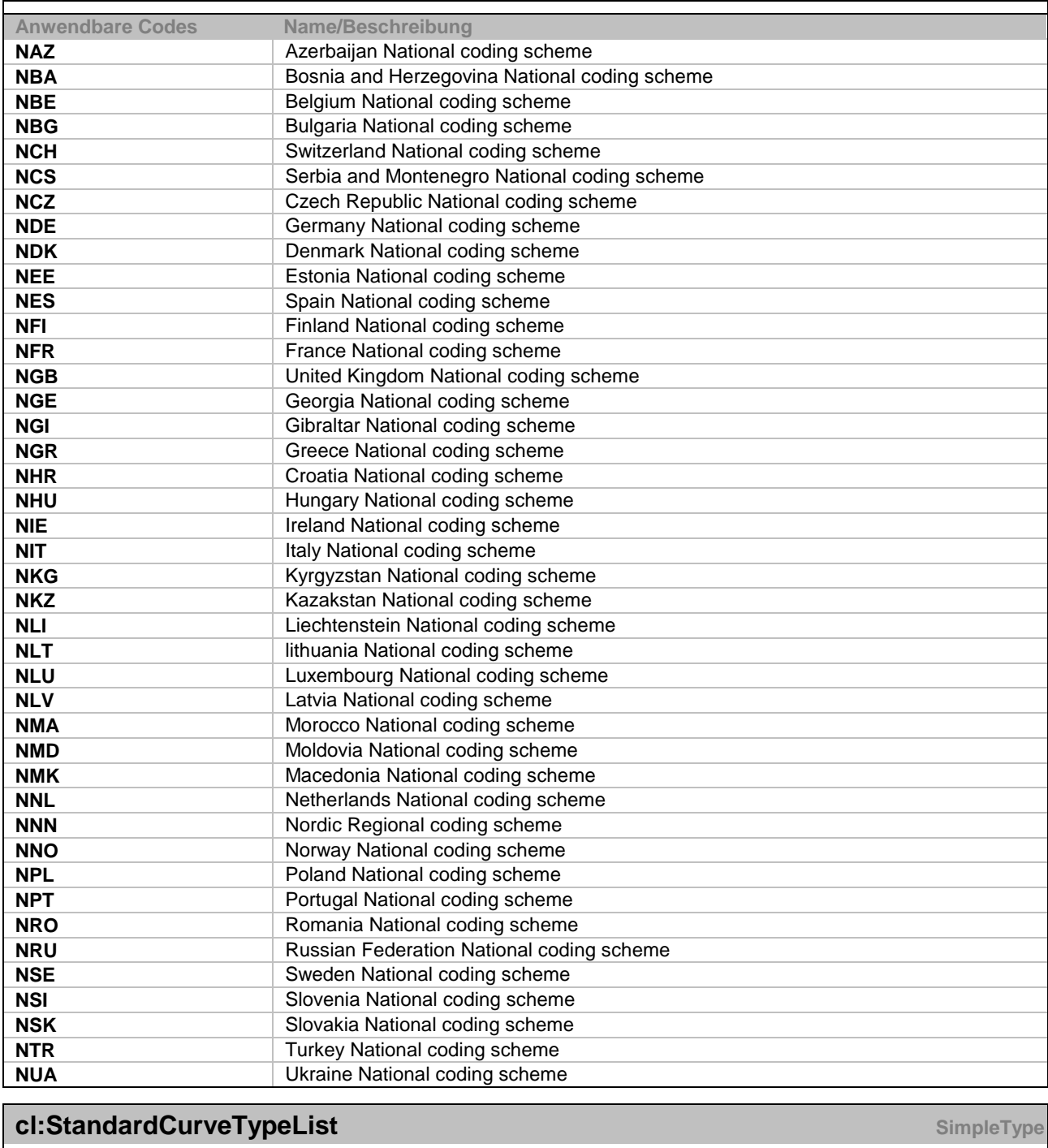

![](_page_17_Picture_294.jpeg)

![](_page_17_Picture_295.jpeg)

![](_page_18_Picture_1.jpeg)

![](_page_18_Picture_246.jpeg)

![](_page_19_Picture_1.jpeg)

![](_page_19_Picture_218.jpeg)

![](_page_20_Picture_1.jpeg)

![](_page_20_Picture_256.jpeg)

![](_page_21_Picture_1.jpeg)

![](_page_21_Picture_267.jpeg)

![](_page_22_Picture_1.jpeg)

![](_page_22_Picture_195.jpeg)

![](_page_23_Picture_1.jpeg)

![](_page_23_Picture_196.jpeg)

![](_page_24_Picture_1.jpeg)

![](_page_24_Picture_176.jpeg)

![](_page_25_Picture_1.jpeg)

# <span id="page-25-0"></span>**4 Weitere Festlegungen**

### <span id="page-25-1"></span>*4.1 Grundlagen*

Die voranstehende Beschreibung des Unavailability\_MarketDocument basiert auf der Version 3.0 Release 0 des Implementation Guides zum "ENTSO-E Outage Transparency Process", der von ENTSO-E am 24.01.2014 veröffentlicht wurde (siehe https://www.entsoe.eu/publications/electronic-data-interchange-edi-library/). In diesem hier vorliegenden Dokument wird die verbindliche Anwendung im Rahmen des Festlegungsverfahrens BK6-13-200 beschrieben. Das heißt, dass in diesem Dokument die Einschränkungen und Präzisierungen erfolgen, wie sie in Deutschland für den vorgenannten Prozess nötig sind. Beispielsweise werden u. a. die prinzipiell möglichen Codes auf die in diesem Prozess nutzbaren Codes eingeschränkt.

# <span id="page-25-2"></span>*4.2 Detailregelungen zu einzelnen Elementen der XML-Datei*

# <span id="page-25-3"></span>**4.2.1 Dokumentennummer (mRID)**

Jedes Unavailability\_MarketDocument erhält eine eindeutige mRID. Die Dokumentennummer hat je Absender und Nichtbeanspruchbarkeit eindeutig zu sein und bleibt bei allen Aktualisierungen zu der Nichtbeanspruchbarkeit konstant.

Die Eindeutigkeit der unterschiedlichen Versionen erfolgt durch die Nutzung der revisionNumber.

Jeder Datenversand ist mit einer aufsteigenden Versionsnummer des Dokuments (revisionNumber) zu kennzeichnen.

Bei einer Aktualisierung eines Dokumentes darf sich die Kombination aus mRID im Dokumentenkopf und mRID der TimeSeries nicht ändern.

# <span id="page-25-4"></span>**4.2.2 Zeitangabe**

In Deutschland gilt die Mitteleuropäische Zeit (MEZ) bzw. die Mitteleuropäische Sommerzeit (MESZ). Im UTC-Format wird dies über UTC+1h bzw. UTC+2h ausgedrückt.

In der XML-Datei werden die Uhrzeiten immer ausschließlich in UTC angegeben.

Da in Deutschland die Mitteleuropäische Zeit (MEZ) bzw. die Mitteleuropäische Sommerzeit (MESZ) gilt, ist beispielsweise am 3.1. die lokale Zeit 12:00 Uhr (MEZ) als 11:00 Uhr UTC, und am 4.6. ist die lokale Zeit 12:00 Uhr (MESZ) als 10:00 Uhr UTC anzugeben.

# <span id="page-25-5"></span>**4.2.3 Darstellung von Wertangaben**

Jegliche Angaben von Zahlen und Werten müssen immer mittels der numerischen Schriftzeichen 0..9 erfolgen. Zahlen werden immer ohne Tausendertrennzeichen angegeben. Bei Wertangaben ist die Angabe von maximal drei Nachkommastellen zulässig, sofern der zu übertragende Wert keine Ganzzahl ist. Als Dezimaltrennzeichen ist das dafür vorgesehene Zeichen [.] zu verwenden. Werte werden immer als Betragswert angegeben. Demzufolge erfolgen sämtliche Wertangaben ohne Vorzeichen.

![](_page_26_Picture_0.jpeg)

![](_page_26_Picture_1.jpeg)

### <span id="page-26-0"></span>**4.2.4 Codes zu speziellen XML-Elementen**

Es sind die deutschen Übersetzungen bzw. Bedeutungen der englischsprachigen Bezeichnungen der Codes angegeben:

#### **process.processType**

![](_page_26_Picture_228.jpeg)

#### **docStatus value**

![](_page_26_Picture_229.jpeg)

#### **Reason Codes**

![](_page_26_Picture_230.jpeg)

#### <span id="page-26-1"></span>*4.3 Ausprägung der Zeitreihe (Linienverlauf)*

Der Linienverlauf der Zeitreihe wird über die Parameter

- curveType
- resolution
- position
- quantity

beschrieben. Darüber hinaus werden noch der Beginn und das Ende des Zeitraums benötigt, in dem die Zeitreihe liegt. Diese vier Parameter werden nachfolgend kurz erläutert:

#### **curveType**

Mit Hilfe des Elements "curveType" kann die Art des Linienverlaufs, wie eine Zeitreihe übermittelt wird, gewählt werden. Für die in Deutschland mit dieser Nachricht durchgeführten Prozesse erfolgt die Einschränkung auf eine einzige Art. Für diese ist der curveType A03 - Variable sized Block festgelegt. Dieser Linienverlauf zeichnet sich dadurch aus, dass nur die Punkte innerhalb des Zeitraums, für den die Zeitreihe übermittelt wird, angegeben werden dürfen bzw. müssen, bei denen sich die Leistung ändert. Das bedeutet beispielsweise, dass bei einer Revision, bei der die Anlage durchgehend komplett nicht beanspruchbar ist, nur der Zeitpunkt angegeben werden darf, ab dem die Revision beginnt und nicht erneut für jede Viertelstunde oder Minute, in der sich die Anlage in Revision befindet.

![](_page_27_Picture_1.jpeg)

#### **resolution**

Mittels der Rasterung (resolution) wird der Zeitraum festgelegt, der mindestens zwischen zwei Punkten liegt. Für die in Deutschland mit dieser Nachricht durchgeführten Prozesse erfolgt die Einschränkung auf die zwei möglichen alternativ zu nutzenden Rasterungen Viertelstunde oder Minute.

#### **position**

Jeder Punkt definiert eine eindeutige Position. Die Position gibt die Reihenfolge an, in der die Punkte auf der Zeitachse einsortiert werden. Die Positionsangabe ist eine natürliche Zahl. Jede Zeitreihe muss eine Position 1 enthalten.

#### **quantity**

Für die in Deutschland mit dieser Nachricht durchgeführten Prozesse wird in quantity die nicht beanspruchbare Leistung in MW angegeben.

#### **Zeitpunkt des Punktes**

Zur Ermittlung des Zeitpunkts eines Punktes wird folgende Rechenregel verwendet:

$$
t_{\text{Punkt}} = t_{\text{Beginn}} + (p-1) * r
$$

Mit:

- $t_{\text{Punkt}}$  = Zeitpunkt des Punktes, der ermittelt werden soll
- t<sub>Beginn</sub> = Beginnzeitpunkt des Zeitraums in dem die Zeitreihe liegt, hier die Werte von start der sequence timeInterval
- p = Position des Punkts in der Zeitreihe, hier der Wert von position der sequence Point
- r = Rasterung, d. h. das Rastermaß (Viertelstunde oder Minute)

mit den nachfolgenden Werten zu den Parametern ergibt sich damit der in der Abbildung 1 auf der folgenden Seite dargestellte Zeitreihenverlauf. Die beispielhafte Darstellung erfolgt auf Basis der Viertelstundenrasterung:

![](_page_28_Picture_1.jpeg)

![](_page_28_Figure_2.jpeg)

# <span id="page-28-0"></span>*4.4 Ausprägung der Übertragungsdatei*

Für jede Nichtbeanspruchbarkeit wird eine eigene Datei erstellt. Aktualisierungen, Stornierungen und Rückzüge erfolgen unter Beibehaltung der mRID und Nutzung der revisionNumber sowie ggf. des Elementes docStatus. Unabhängig davon, zu welchem Zeitpunkt eine Aktualisierung der Nichtbeanspruchbarkeit erfolgt, wird der Start- und Endzeitpunkt der Nichtbeanspruchbarkeit bei behalten, es sei denn, dieser hat sich geändert. Dies bedeutet insbesondere bei einer zum Meldezeitpunkt bereits eingetretenen Nichtbeanspruchbarkeit, dass der bereits in der Vergangenheit liegende Beginn der Nichtbeanspruchbarkeit weiterhin als Startzeitpunkt zu melden ist, inkl. des Zeitreihenverlaufs bis zum Meldezeitpunkt und lediglich der Teil der Zeitreihe angepasst werden kann, der zum Zeitpunkt der Meldungserstellung noch in der Zukunft liegt.

Da prinzipiell nicht ausgeschlossen werden kann, dass innerhalb eines Zeitraums, für den bereits eine Nichtbeanspruchbarkeit gemeldet wurde, eine zweite Nichtbeanspruchbarkeit hinzukommt, die unabhängig von der ersten ist, können für einen Zeitraum mehrere Nichtbeanspruchbarkeiten einer technischen Ressource gemeldet werden. Für die Zeiträume, in denen sich die Nichtbeanspruchbarkeiten überlappen, sind die Leistungen (Werte der Nichtbeanspruchbarkeiten)

![](_page_29_Picture_1.jpeg)

durch den Empfänger der Meldungen zu addieren um die Gesamtnichtbeanspruchbarkeit in dem Überlappungszeitraum zu wissen, so diese Information seitens des Empfängers benötigt wird.

Für die Ausprägung der Übertragungsdatei sind zwei Fälle zur Angabe der Periode zu unterscheiden:

- PT1M: Zur Übermittlung von Nichtbeanspruchbarkeiten im Zeitraster Minute. Derartige Informationen werden mit einer Genauigkeit von 1 Minute angegeben
- PT15M: Zur Übermittlung von Nichtbeanspruchbarkeiten im ¼-Stunden-Zeitraster. Derartige Informationen werden mit einer Genauigkeit von 15 Minuten angegeben, d. h. insbesondere alle Zeitpunkte des Beginns werden nur mit der Genauigkeit einer vollen Viertelstunde angegeben (als Minutenwert für Start- und Endzeitpunkte ist immer 00, 15, 30 oder 45 anzugeben).

![](_page_30_Picture_1.jpeg)

# <span id="page-30-0"></span>**5 Beispieldatei**

```
<?xml version="1.0" encoding="UTF-8" ?>
- <Unavailability_MarketDocument xmlns:xs="http://www.w3.org/2001/XMLSchema"
    xmlns:cl="urn:entsoe.eu:wgedi:codelists" xmlns:sawsdl="http://www.w3.org/ns/sawsdl"
    xmlns="urn:iec62325.351:tc57wg16:451-6:outagedocument:3:0"
    xmlns:cimp="http://www.iec.ch/cimprofile">
     <mRID>7411676</mRID>
     <revisionNumber>1</revisionNumber>
     <type>A76</type>
     <process.processType>A26</process.processType>
     <createdDateTime>2008-07-01T05:10:10</createdDateTime>
     <sender_MarketParticipant.mRID 
         codingScheme="NDE">9903003000003</sender_MarketParticipant.mRID>
     <sender_MarketParticipant.marketRole.type>A27</sender_MarketParticipant.marketRole.type>
     <receiver_MarketParticipant.mRID 
         codingScheme="A10">4033872000058</receiver_MarketParticipant.mRID>
     <receiver_MarketParticipant.marketRole.type>A04</receiver_MarketParticipant.marketRole.type>
    - <unavailability_Time_Period.timeInterval>
        <start>2014-03-02T23:00Z</start>
        <end>2014-03-30T22:00Z</end>
     </unavailability_Time_Period.timeInterval>
    - <TimeSeries>
        <mRID>151715617</mRID>
        <businessType>A53</businessType>
       <biddingZone_Domain.mRID codingScheme="A01">10YDE-RWENET---
            I</biddingZone_Domain.mRID>
        <start_DateAndOrTime.date>2014-03-02</start_DateAndOrTime.date>
        <start_DateAndOrTime.time>23:00:00Z</start_DateAndOrTime.time>
        <end_DateAndOrTime.date>2014-03-30</end_DateAndOrTime.date>
        <end_DateAndOrTime.time>22:00:00Z</end_DateAndOrTime.time>
        <quantity_Measure_Unit.name>MAW</quantity_Measure_Unit.name>
        <curveType>A03</curveType>
       - <Asset_RegisteredResource>
             <mRID codingScheme="A01">11WD2-TESTPUMP-X</mRID>
        </Asset_RegisteredResource>
       - <Available_Period>
           - <timeInterval>
               <start>2014-03-02T23:00Z</start>
               <end>2014-03-30T22:00Z</end>
             </timeInterval>
             <resolution>PT15M</resolution>
           - <Point>
               <position>1</position>
               <quantity>100</quantity>
             </Point>
           - <Point>
               <position>20</position>
               <quantity>150</quantity>
            </Point>
            ….
        </Available_Period>
     </TimeSeries>
    - <Reason>
        <code>B19</code>
        </Reason>
```
Unavailability\_MarketDocument

![](_page_31_Picture_1.jpeg)

</Unavailability\_MarketDocument>

![](_page_32_Picture_1.jpeg)

# <span id="page-32-0"></span>**6 Datenaustausch**

### <span id="page-32-1"></span>*6.1 Übertragungsweg*

Die entsprechend dieser Vorgabe erstellten XML-Dateien werden zwischen EIV und ÜNB (wie derzeit im Fahrplanmanagement genutzt) auf einem der nachfolgend genannten Wege ausgetauscht:

- Standard-E-Mail (SMTP) oder
- ISDN (ftp)

# <span id="page-32-2"></span>*6.2 Dateinamenskonvention*

Der Dateiname der XML-Datei ist wie folgt zu bilden:

*YYYYMMDD\_CCC\_AbsenderMP-ID\_EmpfängerMP-ID\_DateiNr\_Version.xml*

Mit:

![](_page_32_Picture_165.jpeg)

# <span id="page-32-3"></span>**7 Gültigkeitshinweis**

Die EDI@Energy-Dokumente "Allgemeine Festlegungen" und "Kommunikationsrichtlinie" finden für das "Unavailability\_MarketDocument" keine Anwendung.

![](_page_33_Picture_1.jpeg)

# **8 Änderungshistorie**

![](_page_33_Picture_359.jpeg)

<span id="page-33-0"></span>Unavailability\_MarketDocument; 1.0; Fehlerkorrektur\_2015\_02\_2 <br>4 Ausgabedatum: 01.10.2014 Druckdatum: 16.02.2015<br>Seite: 34 / 40

![](_page_34_Picture_1.jpeg)

![](_page_34_Picture_378.jpeg)

Unavailability\_MarketDocument; 1.0; Fehlerkorrektur\_2015\_02\_2 Ausgabedatum: 01.10.2014 Druckdatum: 16.02.2015<br>Seite: 35 / 40 Seite: 35 / 40

![](_page_35_Picture_1.jpeg)

![](_page_35_Picture_347.jpeg)

Unavailability\_MarketDocument; 1.0; Fehlerkorrektur\_2015\_02\_2 Ausgabedatum: 01.10.2014 Druckdatum: 16.02.2015<br>Seite: 36 / 40 Seite: 36 / 40

![](_page_36_Picture_1.jpeg)

![](_page_36_Picture_361.jpeg)

Unavailability\_MarketDocument; 1.0; Fehlerkorrektur\_2015\_02\_2 Ausgabedatum: 01.10.2014 Druckdatum: 16.02.2015<br>Seite: 37 / 40

![](_page_37_Picture_1.jpeg)

![](_page_37_Picture_447.jpeg)

Unavailability\_MarketDocument; 1.0; Fehlerkorrektur\_2015\_02\_2 <br>4/ 98 Seite: 38 Ausgabedatum: 01.10.2014 Druckdatum: 16.02.2015

![](_page_38_Picture_1.jpeg)

![](_page_38_Picture_258.jpeg)

Unavailability\_MarketDocument; 1.0; Fehlerkorrektur\_2015\_02\_2 Ausgabedatum: 01.10.2014 Druckdatum: 16.02.2015<br>Seite: 39 / 40 Seite: 39 / 40

![](_page_39_Picture_1.jpeg)

![](_page_39_Picture_99.jpeg)